## **Photoshop Download Gratis Em Portugues Completo Crackeado 32 Bits |TOP|**

Installing Adobe Photoshop is relatively easy and we show you how to do so. First, go to Adobe's website and select the version of Photoshop that you want to install. Once you have the download, open the file and follow the on-screen instructions. Once the installation is complete, you need to crack Adobe Photoshop. To do this, you need to download a crack for the version of Photoshop that you want to use. Once you have the crack, open the file and follow the instructions to apply the crack. After the crack is applied, you can start using Adobe Photoshop. Be sure to back up your files since cracking software can be risky. With these simple steps, you can install and crack Adobe Photoshop.

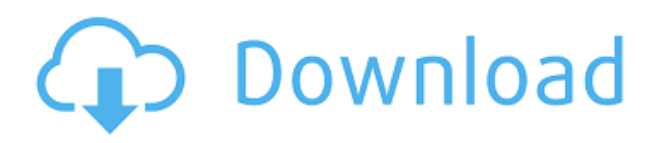

As we all know, there are endless possibilities to create stunning images. The same can be said for Adobe Photoshop which is one of the most popular editing tools. Photoshop has always been the optimal choice when it comes to design, screen printing and photography. There is not a single shortcut that someone cannot use Photoshop to elevate his or her craft. Among the most technical new user to pick up, Photoshop has been getting a new emerging market. Photoshop Elements is a great tool to give you the Instagram-ability for your next project. The photo editing instrument is even easier to use for beginners. For anyone without much Photoshop experience, working with this program can be quite difficult. Photoshop serves three basic functions: image-editing, imageretouching and image-creation. It can apply effects, split an image into categories, split an image into layers and alter the colors of an image. Its functions are so vast, you can apply some or all of them to whatever you want. When you start the program, you are hit with a lot of options. If you want to use this software, you'll probably have a lot of questions. The Photoshop employees will help you find the best options for you. Only then can you start tinkering around. If you only need to edit one image, we recommend using this program. If you don't know how to do that, using the full version of Photoshop is your best option. Adobe Photoshop Elements, the Adobe Creative Suite award-winning software for your home or small business. Lastly, an image-editing program with a balance of features and the simplicity to learn, get started in Adobe Photoshop Elements with the aid of this interactive guide that allows you to troubleshoot applying edits and perform common tasks.

## **Adobe Photoshop 2022 (Version 23.0.1) Download Product Key Serial Number 2023**

**Where To Find It:** Start with the Tools menu and use the Structure tab to access all of the tools in Photoshop. You can also access large collections of preset color schemes and icons that can be used to get you started when working with a brand new image. **Smart Filters:** These filters work with layers rather than pixels and help you easily enhance, soften, and adjust the light and color of an image. You can use masks to further refine the look of a filter, and you can duplicate and animate it for more control. Smart Filters can also be used to create effects that work on transparent parts of the image, and you can get fancier with effects such as saturation, hue, and contrast. **Where to find it:** Start with the Filter menu and choose the Smart Filters tab. When choosing a filter, you can get started right away with the example photos, but you can also explore more ideas and personalized looks with the Smart Filters Presets gallery. **What's next for Adobe on the web:** In addition to Photoshop, Adobe has also moved ahead with new web standards. This includes expanding the benefits of GPU-enabled web technologies, connecting the services that photographers use through the Adobe Portfolio, and improving the performance of the Adobe Creative Cloud software. Please stay tuned for more updates about these new web technologies and features. **What's next for Adobe on the web:** What happens to Photoshop? In the press release below, you'll find a short video of Adobe engineer Gunter Zachert (CTO) speaking about the history of the web, some of Adobe's web technologies, and what's next for Adobe on the web. In addition, please stay tuned for more updates about the new Adobe Portfolio and improvements to Photoshop. And as always, I'll be sure to keep the conversation going. e3d0a04c9c

## **Adobe Photoshop 2022 (Version 23.0.1) Download With Full Keygen Free License Key Windows X64 2023**

Without a doubt, one of the most important tools within your arsenal is the same as it was in the beginning. It is the Pen tool, which is basically for drawing shapes and lines in and on your photo. Even if you are already a Photoshop user, this tool is an extremely useful one. Plugins support are a big deal. Photoshop has a new plugin architecture that makes it possible for developers to extend Photoshop by creating code that extends the functionality of the software. Plugins can perform many functions and work with a wide range of file types, including images, text, and video files. If you're into designing and living the trip down Photoshop Road, don't miss out on our Photoshop Basic Training. You'll walk away with all the skills you need to embark on a rewarding, creative career in the graphic design industry.

Due to the large number of applications received during the recruitment drive for government sector jobs, a new computerized online recruitment procedure has been designed. The website of **National News Network Programme Commission** has been made for online registration of applications. The process of registering the applications has been simplified.

A list of office vacancy positions is available on the commission website. Applicants can select specific job vacancies of their choice and can send generic and personalised application for the posts. "The online application process is easier and unambiguous, contributing to the efficiency of the job matching process. Candidates can now just log in to the website and submit the application. Incidentally, nearly 8.7 lakh applications have been received between April this year and May 20, 2019. Three thousand and two applications were received in the first 10 days of the recruitment drive and the review of applications has been completed. The certificates and marksheets of the graduates who have secured first division in the qualifying exams of their NCR can be retained on the commission's website," said Ashok Kumar, deputy commissioner OSD>>HR, National News Network Programme Commission.

photoshop download gratis em portugues photoshop download gratis em portugues completo crackeado adobe photoshop download gratis em portugues completo sfumature photoshop download gratis photoshop download gratis windows adobe photoshop download gratis 2020 crackeado fontes de letras para photoshop download gratis filtri per photoshop download gratis photoshop download gratis ita photoshop new free download full version

Adobe also released Photoshop, its industry-leading graphic editing software, for the web. Nativemode support for the software means that there's no need to rely on browsers or plug-ins to bring your web browser to life in the way Flash would. Apple has confirmed reports about its upcoming desktop operating system MacOS Catalina, which will have a new name, and with RealSense technology in place. Apple engineering chief Craig Federighi answered questions about the software's future in a presentation at Apple's annual Worldwide Developers Conference (WWDC 2019) in San Jose, California, on Monday. He said the release will be "called simply, MacOS." Messages on the Microsoft and Google Groups discussing the new software remain active for the time being, confirming rumors that Digital Wellbeing and a new App Store will be available, said the newly named operating system will come with new features, and more. "At WWDC19, we'll be sharing a beta version of macOS Catalina with the public first," wrote a MacRumors user who had attended the

event. "The release will include a major update that brings features originally introduced in macOS Mojave to the operating system." The new techno-news portal website MacStories reported earlier that Apple is planning to take a "Napkin Summit" approach with the upcoming operating system, talking with developers and designers about feature ideas. The session resulted in a list of new features, including Face ID, a new accessibility interface, new Siri search features, new video editing tools, and more.

Adobe also confirmed that Adobe was no longer publishing a version of Photoshop CS6. Therefore, the last Photoshop CS6 edition was released in August 2013. In June 2015, Adobe released Digital Arts 2015, which includes Adobe Photoshop CC 2015, Adobe Lightroom CC 2015 and Adobe Camera Raw 9; and had Photoshop CC 2015 as version number CS7. The Photoshop CC 2019 release is the first in a major new version of Adobe Photoshop since October 2013. Adobe Photoshop CC 2014 and 2015 have been hugely popular among independent and professional photographers. Many of the most diverse creative needs that come with using a photo editor, including text, video, effects, printing, file storage, and workspace organization can be handled with Adobe Photoshop. Photoshop CC is made for aspiring creators and professionals searching for the essential features and workflow enhancements they need to transform their digital photographs and illustration projects into great works of art. With Photoshop CC 2019, you will have access to features and tools that are often used only by professional photographers and illustrators. In addition to new features, customers will be able to download and install the latest version from the Adobe Store on their Mac and Linux systems for a fraction of the cost of purchasing the application from the App Store. Since Creative Cloud isn't available on Mac yet, if you want to buy Photoshop CC 2019 from the Adobe Store, you'll pay only once, and the latest and most current version will be automatically installed.

<https://soundcloud.com/spoonunteldo1982/utorrent-shaun-t-hip-hop-abs-free-download> <https://soundcloud.com/ahoutincis1977/biete-full-ioncube-decoder-v-90-full-edition> [https://soundcloud.com/enpieprecit1978/fsx-wilco-airbus-vol-2-installer-1e-as-requestet-download-for](https://soundcloud.com/enpieprecit1978/fsx-wilco-airbus-vol-2-installer-1e-as-requestet-download-for-computer) [-computer](https://soundcloud.com/enpieprecit1978/fsx-wilco-airbus-vol-2-installer-1e-as-requestet-download-for-computer) <https://soundcloud.com/oroshidannetm/matlab-2010a-license-file-crack-66>

<https://soundcloud.com/corvebuckci1989/download-midi-style-dangdut-koplo-yamaha>

<https://soundcloud.com/somokiswaefx/fifa-13-rlddll-failed-to-initialize-e1103-14>

<https://soundcloud.com/seiponmaivec1973/somachine-31-download>

<https://soundcloud.com/binnukontarl/the-attacks-of-26-11-movie-download-in-hindi-720p>

<https://soundcloud.com/naphopehi1988/wilcom-embroidery-studio-e15-dongle-crack-software>

<https://soundcloud.com/eskitwirsont/tuneskit-spotify-music-converter-170657>

<https://soundcloud.com/igorljuleme/nuendo-6-team-air-torrent>

<https://soundcloud.com/gamenizenskiq/seek-or-die-free-download-addons>

<https://soundcloud.com/vkotovvf0/thea-render-for-sketchup-full-crack-hit>

<https://soundcloud.com/aleksandrthks/dameware-mini-remote-control-75-keygen>

With Photoshop CC 2019, you can now quickly set up a saved graphics and layout to quickly create and save graphics. So, whether you want to create a web layout for your website or an e-book cover for your novel, you no longer need to lose precious time to create your own from scratch. You can now preview what your final design looks like while editing it at the same time. Puppet Warp is an additional warp tool for Photoshop. When you press and hold the Ctrl key while holding the Alt key, a black box appears on your canvas. The black box contains a grid that lets you zoom as much or as little as you want. You can then move and reposition the box within the grid. You can also reposition

the box on the canvas by clicking and dragging. The box can contain a point object or a path. You can reposition the point object or path. Photoshop's ability to include layers, masking, and adjustment layers gives it a rich set of tools for working with the multiple-layer, composited nature of digital images. Adjustment layers allow you to modify the look of a layer without changing its underlying pixels. You can make changes like brightness, contrast, and color balance only to the top layer. You can also apply these adjustments to the layer below it with a mask, which is just a special layer that let you paint out parts of the original image. Read More. With content-aware fill, Photoshop Elements analyzes the content in your photo and determines what to fill in automatically. While you can still use the Mask tool to precisely pick out areas that you want to show through, content-aware fill works with any area of your image, rather than just with the Mask tool's selection outline. Using content-aware fill is the perfect option for when you're confident in your image editing skills, but don't have the time or patience to pick out areas of the photo that need to be filled.

## <http://seti.sg/wp-content/uploads/2023/01/chrylatr.pdf>

<https://cambodiaonlinemarket.com/adobe-photoshop-cs10-download-for-pc-updated/> <https://rei-pa.com/download-adobe-photoshop-cs6-activation-code-2023/>

<https://aupairglobal.mx/wp-content/uploads/2023/01/Download-Photoshop-Cs8-Full-Crack-UPD.pdf> <https://mcchristianacademy.org/2023/01/02/patronen-downloaden-voor-photoshop-new/>

[https://fam-dog.ch/advert/adobe-photoshop-2021-version-22-download-free-crack-serial-number-full-t](https://fam-dog.ch/advert/adobe-photoshop-2021-version-22-download-free-crack-serial-number-full-torrent-win-mac-2023/) [orrent-win-mac-2023/](https://fam-dog.ch/advert/adobe-photoshop-2021-version-22-download-free-crack-serial-number-full-torrent-win-mac-2023/)

[https://seoburgos.com/wp-content/uploads/2023/01/Photoshop-Free-Download-For-Windows-10-Apk-](https://seoburgos.com/wp-content/uploads/2023/01/Photoshop-Free-Download-For-Windows-10-Apk-NEW.pdf)[NEW.pdf](https://seoburgos.com/wp-content/uploads/2023/01/Photoshop-Free-Download-For-Windows-10-Apk-NEW.pdf)

[http://peninsular-host.com/autosmotos.es/advert/download-free-photoshop-express-registration-code](http://peninsular-host.com/autosmotos.es/advert/download-free-photoshop-express-registration-code-product-key-updated-2023/)[product-key-updated-2023/](http://peninsular-host.com/autosmotos.es/advert/download-free-photoshop-express-registration-code-product-key-updated-2023/)

[https://indoretalk.com/wp-content/uploads/2023/01/Adobe-Photoshop-2021-Version-2211-Download-](https://indoretalk.com/wp-content/uploads/2023/01/Adobe-Photoshop-2021-Version-2211-Download-License-Key-2022.pdf)[License-Key-2022.pdf](https://indoretalk.com/wp-content/uploads/2023/01/Adobe-Photoshop-2021-Version-2211-Download-License-Key-2022.pdf)

<http://8848pictures.com/?p=21435>

<https://gretchenscannon.com/wp-content/uploads/2023/01/pepigil.pdf>

[https://www.sudansupermarket.com/adobe-photoshop-2022-version-23-1-license-keygen-license-key](https://www.sudansupermarket.com/adobe-photoshop-2022-version-23-1-license-keygen-license-key-x64-update-2023/)[x64-update-2023/](https://www.sudansupermarket.com/adobe-photoshop-2022-version-23-1-license-keygen-license-key-x64-update-2023/)

<https://knoxvilledirtdigest.com/wp-content/uploads/2023/01/Photoshop13ls6-Download-NEW.pdf> <https://smartcoast.org/download-adobe-photoshop-for-pc-windows-10-free-2021/>

[http://freecreditcodes.com/wp-content/uploads/2023/01/Photoshop-Cs5-Styles-Free-Download-HOT.p](http://freecreditcodes.com/wp-content/uploads/2023/01/Photoshop-Cs5-Styles-Free-Download-HOT.pdf) [df](http://freecreditcodes.com/wp-content/uploads/2023/01/Photoshop-Cs5-Styles-Free-Download-HOT.pdf)

[https://www.kiochi.com/%product\\_category%/photoshop-2022-download-lifetime-activation-code-x32](https://www.kiochi.com/%product_category%/photoshop-2022-download-lifetime-activation-code-x3264-update-2022) [64-update-2022](https://www.kiochi.com/%product_category%/photoshop-2022-download-lifetime-activation-code-x3264-update-2022)

<https://ramchandars.com/wp-content/uploads/2023/01/obelhalf.pdf>

<https://pozitivdesign.hu/wp-content/uploads/2023/01/warbey.pdf>

[https://realtowers.com/2023/01/02/adobe-photoshop-2022-download-license-code-keygen-3264bit-20](https://realtowers.com/2023/01/02/adobe-photoshop-2022-download-license-code-keygen-3264bit-2022/) [22/](https://realtowers.com/2023/01/02/adobe-photoshop-2022-download-license-code-keygen-3264bit-2022/)

[https://roofingbizuniversity.com/wp-content/uploads/2023/01/Photoshop-Pc-Windows-10-Download-P](https://roofingbizuniversity.com/wp-content/uploads/2023/01/Photoshop-Pc-Windows-10-Download-PATCHED.pdf) [ATCHED.pdf](https://roofingbizuniversity.com/wp-content/uploads/2023/01/Photoshop-Pc-Windows-10-Download-PATCHED.pdf)

<https://nelsonescobar.site/photoshop-express-for-mac-download-new/>

<https://www.riobrasilword.com/2023/01/02/photoshop-software-for-windows-10-download-new/>

<https://quicktoptens.com/wp-content/uploads/2023/01/gaenir.pdf>

<http://silent-arts.com/wp-content/uploads/2023/01/lepaian.pdf>

[https://www.zhijapan.com/wp-content/uploads/2023/01/Adobe-Photoshop-2021-Version-2231-Downlo](https://www.zhijapan.com/wp-content/uploads/2023/01/Adobe-Photoshop-2021-Version-2231-Download-Free-Registration-Code-2022.pdf) [ad-Free-Registration-Code-2022.pdf](https://www.zhijapan.com/wp-content/uploads/2023/01/Adobe-Photoshop-2021-Version-2231-Download-Free-Registration-Code-2022.pdf)

[https://discocurlyfries.com/adobe-photoshop-cc-2018-license-keygen-license-key-full-for-mac-and-win](https://discocurlyfries.com/adobe-photoshop-cc-2018-license-keygen-license-key-full-for-mac-and-windows-latest-update-2022/)

[dows-latest-update-2022/](https://discocurlyfries.com/adobe-photoshop-cc-2018-license-keygen-license-key-full-for-mac-and-windows-latest-update-2022/) <https://adview.ru/wp-content/uploads/2023/01/niquglen.pdf> <http://areaspettacoli.com/wp-content/uploads/Adobe-Photoshop-71-For-Pc-Download-TOP.pdf> [https://travisiting.com/wp-content/uploads/2023/01/Photoshop-For-Windows-81-Free-Download-HOT.](https://travisiting.com/wp-content/uploads/2023/01/Photoshop-For-Windows-81-Free-Download-HOT.pdf) [pdf](https://travisiting.com/wp-content/uploads/2023/01/Photoshop-For-Windows-81-Free-Download-HOT.pdf) [https://www.bg-frohheim.ch/bruederhofweg/advert/adobe-photoshop-cs3-full-version-free-download](https://www.bg-frohheim.ch/bruederhofweg/advert/adobe-photoshop-cs3-full-version-free-download-blogspot-__top__/)blogspot- top / <https://www.healtharticlesworld.com/wp-content/uploads/2023/01/harnic.pdf> <https://vv411.com/advert/download-adobe-photoshop-with-full-keygen-update-2023/> [http://minnesotafamilyphotos.com/photoshop-cs6-download-license-key-license-keygen-pc-windows-2](http://minnesotafamilyphotos.com/photoshop-cs6-download-license-key-license-keygen-pc-windows-2023/) [023/](http://minnesotafamilyphotos.com/photoshop-cs6-download-license-key-license-keygen-pc-windows-2023/) <http://www.sweethomeslondon.com/?p=187911> <https://islandcremations.com/wp-content/uploads/2023/01/ellblea.pdf> <https://futcoinsshop.ru/download-driver-adobe-photoshop-7-0-free-2021/> <https://www.alltagsunterstuetzung.at/advert/photoshop-free-download-cs6-full-version-best-2/> <https://elektrobest.de/wp-content/uploads/2023/01/hinecar.pdf> <https://xtc-hair.com/photoshop-para-download-gratis-work/> <http://www.intersections.space/wp-content/uploads/2023/01/emmialg.pdf>

Now, new image editing features are available when viewing images in a browser on any device. With a single click, you can edit image content using a new and powerful tool called "Delete and Fill." It can remove an object from an image or replace it with a new object. The Delete and Fill tool can be launched by clicking the eyedropper or any object in the active image window. The trueDelete function can remove pixels from an image with a single click. To find a function that's right for you, see "Adobe Photoshop Features" under the "Photoshop Elements 13." Elements comes with a wide range of tools for editing images, including a Retouch brush set, 10 Film Filter effects, a selection tool and Paint Bucket. Along with the new keyboard shortcuts, there are also various new tools that users can apply to their images, including a powerful new tool called the Magic wand. With these new tools, users can change the way images look, and produce a range of professional-grade editing results. The only highlight is the 3D slicing and texturing tool, which is found under the 3D tool menu bar. However, apart from this minor advantage, it doesn't have any other feature set that can perform well on the latest NVIDIA GPUs, with its novelty being only skinning in 3D-space. Whether you need to create 3D models for film visual effects, or render images with textured objects and textures, or simply want to create professional quality graphics for your next website, chances are Photoshop is the tool you're using. Adobe Photoshop is used for everything from photo editing to complex image creation.